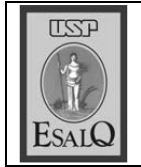

Um corretor de Mato Gros-

## Procura pelo algodão continua intensa

semana ficou aquecida negocios, mas segunda Alexandre Inacio com cotações em alta não registrou muitos Primeira semana do ano

merciantes pela pluma. Nos na semana passada. quase 3%, sendo 2,7% apenas primeiros dez dias do ano, as do interesse de indústria e cocado interno reagiram neste Os preços do algodão no mercotações do algodão subiram início de ano, com o aumento

> foi cotado em R\$1,3296 a libradicador de preço Cepea/Esalq dos são lotes pequenos", diz. dos. Os poucos negócios fechaos vendedores seguem retraida pela matéria-prima aumenco diasúteis de 2008, a demanda primeira semana com cintou. "A procura cresceu, mas bons estoques. Com a chegada dores estavam ausentes, com na do ano foi curta. Os compraso relata que a primeira sema-Na última quarta-feira, o m-

trado no mesmo período do ção neste início de ano, o preço atual ainda é inferior ao regisde 2007. Apesar da recuperapeso, maior nivel desde abril

pea, o indicador está 3% abaiano passado. Segundo o Cedólar, os preços no mercado inneiro de 2007, quando os preamericana seado nas cotações da bolsa pea/Esalq do que exportar baca, é mais vantajoso travar pre-Bolsa de Nova York. Na prátique os valores registrados na mo com a desvalorização do é a melhor opção para quem ços médios eram de R\$1,3708. xo do valor observado em jaços com base no indicador Ceterno estão mais atraentes do tem produto disponível. Mesdão no mercado interno ainda Apesar disso, vender algo-

> algodão no mercado domésti-9%. Em um ano, os preços do do externo chega a cerca de méstico em relação ao merca-A vantagem do mercado do-

co, convertidos em dólar, acupreços da pluma na Bolsa de<br>Nova York subiram 13%. ● 18,9%. No mesmo período, os mularam valorização de